# SITS Trainers Network

Friday 8th December 2017

Online Event – Session 3 (14:15-15:00)
Discussion: Keeping SITS training up-to-date

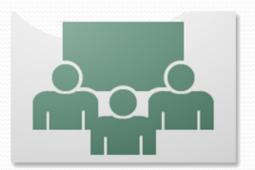

# Adobe® Connect<sup>™</sup>

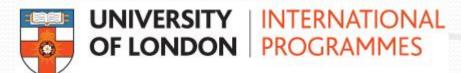

## Setting up Audio & Webcams

#### **Speakers/Headphones**

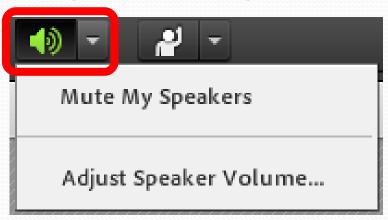

Note: Host will test delegates Microphones before session commences

#### Webcam

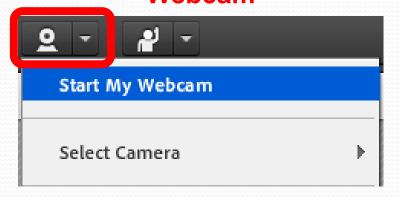

#### **Microphone**

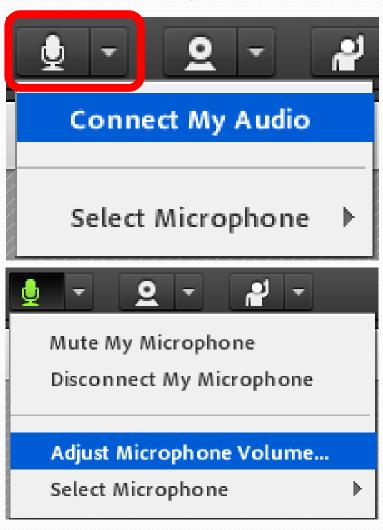

## **Interacting with Presenters**

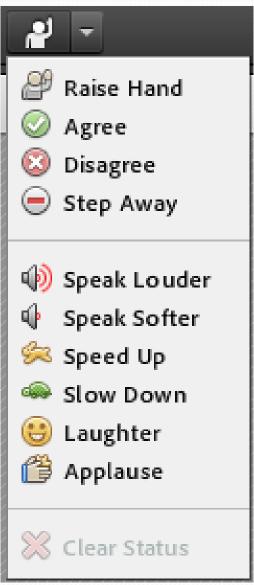

## Ready to commence recording...

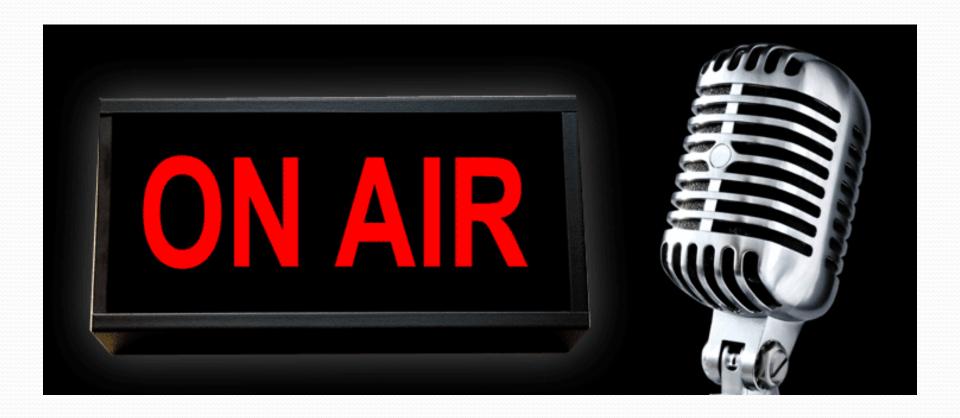

# SITS Trainers Network

Friday 8th December 2017

Online Event – Session 3 (14:15-15:00)
Discussion: Keeping SITS training up-to-date

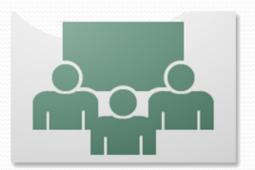

# Adobe® Connect<sup>™</sup>

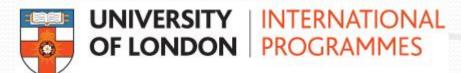

## Welcome to All Delegates

Interactive Whiteboard

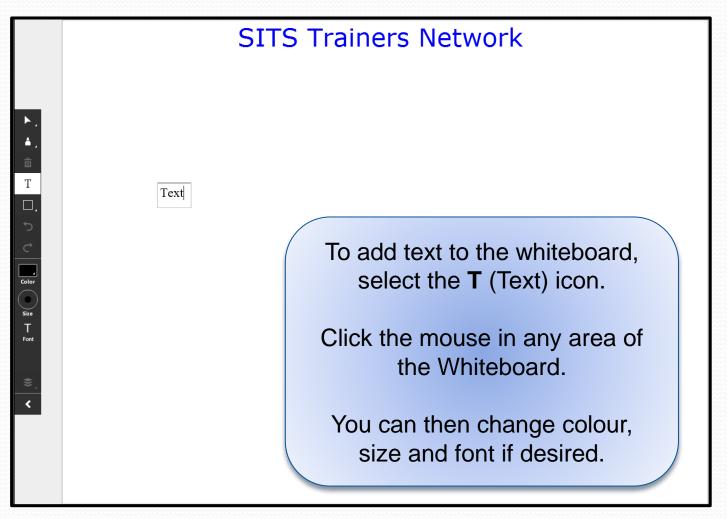

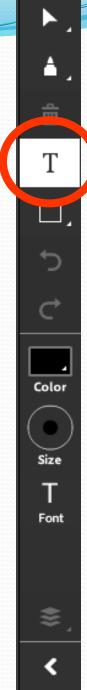

# Quick Poll: Do you find it challenging keeping training materials up-to-date?

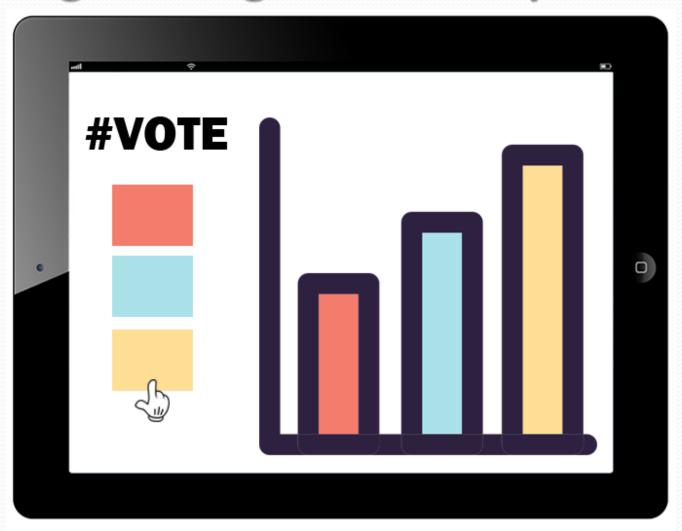

#### **Case Study:**

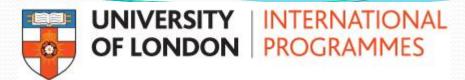

One-person training unit.

#### • During SITS Project:

- Primarily focused on SITS training.
- Lead-time before Go Live to work on SITS training materials.

#### Since SITS Project:

- Back in a Staff Development role + SITS.
- Less notification of new SITS developments / redevelopments.
- Often unable to run as many SITS sessions (due to insufficient updates on system changes).
- Manuals, notes & eLearning materials quickly fall out-of-date.

## **Other Challenges**

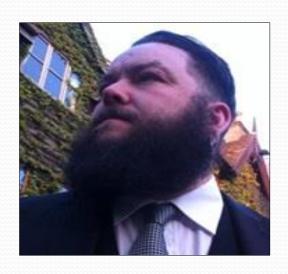

Luke Austin
Wrexham Glyndŵr University

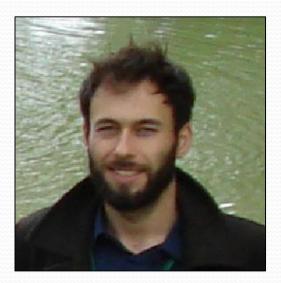

Richard Block Aston University

## How do you keep materials up-to-date?

Interactive Whiteboard

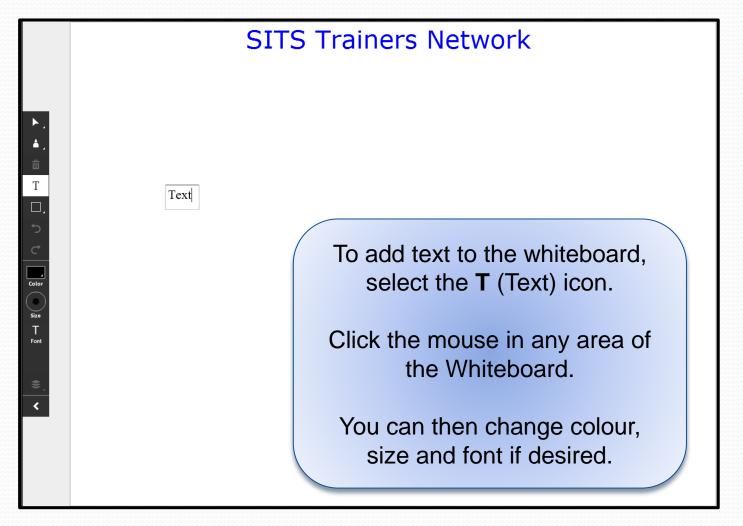

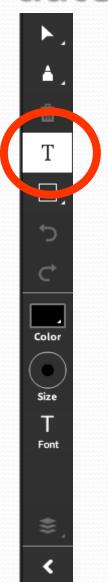

#### **Future Plans**

#### **Case Study:**

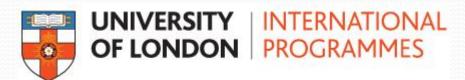

- Re-connecting with the 'SITS' team:
  - Managers, SME's, Developers
- Meeting 'SITS' team to discuss:
  - What has changed & future plans (roadmap) of changes.
  - Training needs of staff.
  - Communicate Changes in the Future (with lead time).
  - Updating manuals, notes & eLearning resource.

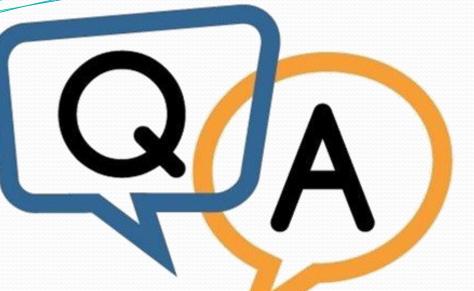

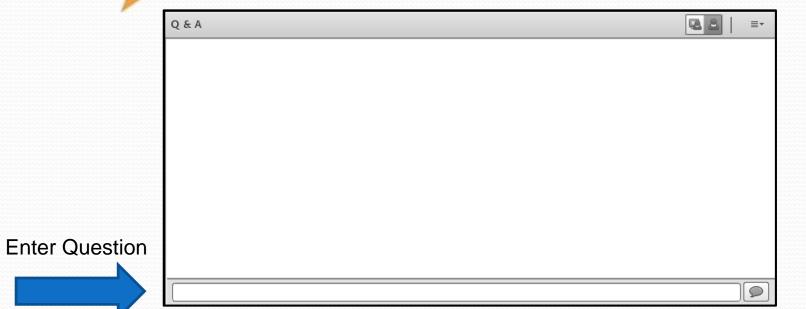

### Thank you for attending the session

Session 3 (14:15-15:00)

Discussion: Keeping SITS training up-to-date

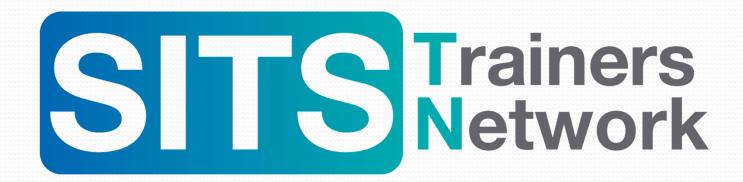

Next Session 15:45hrs - 16:20hrs
Future activities for the SITS Trainers Network,
AOB and Close
(Check your email for link to Session 4)